Roman Brilej, Boro Nikič

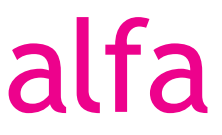

## Kombinatorika Verjetnostni račun

Zbirka nalog za matematiko v srednjem strokovnem izobraževanju

Ljubljana 2012

## **Kazalo**

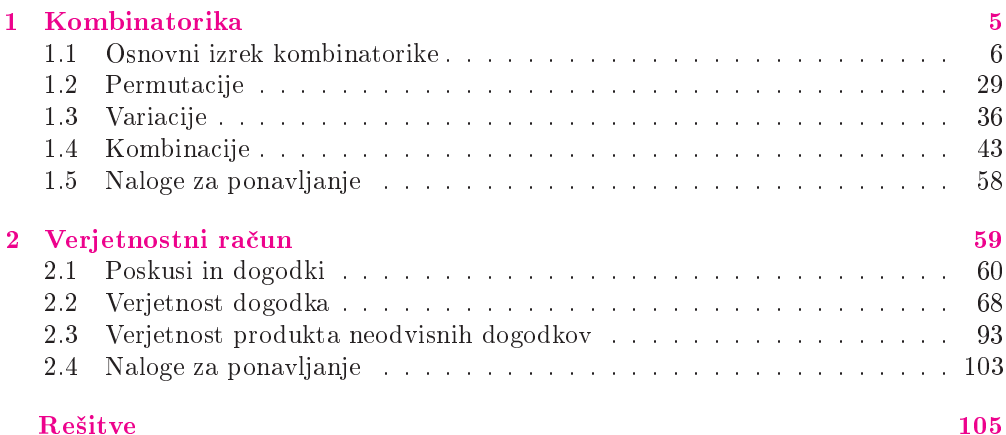

#### Osnovni izrek kombinatorike  $1.1$

Naj proces odločanja poteka v k zaporednih fazah. V prvi fazi naj bo  $n_1$  izborov (možnih odločitev), v drugi  $n_2 \ldots$  in v k-ti  $n_k$  izborov. Število izborov v posamezni fazi naj bo neodvisno od posameznih izborov v predhodnih fazah. Potem osnovni izrek kombinatorike pravi, da je število vseh (sestavljenih) izborov v tem procesu:

 $n = n_1 \cdot n_2 \cdot \ldots \cdot n_k$ 

Kombinatorično drevo je shema, s katero prikažemo proces odločanja. Pogosto drevo obrnemo tako, da 'raste' z leve proti desni. Posamezni sestavljeni izbor je pot od začetne točke drevesa do končne točke. Število izborov v procesu je enako številu 'listov' (končnih točk) drevesa.

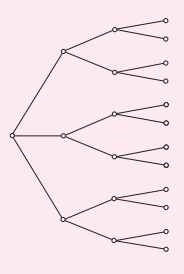

Na voljo naj imamo k množic izborov. Iz prve množice naj bo  $n_1$  izborov, iz druge  $n_2$ ... in iz k-te  $n_k$  izborov. Izbori iz posamezne množice naj bodo nezdružljivi z izbori iz drugih množic. Potem je po pravilu vsote število vseh možnih izborov:

 $n = n_1 + n_2 + \ldots + n_k$ 

### **Zgledi**

1. V neki restavraciji ponujajo turistični meni:

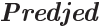

ribji carpaccio šunka s hrenom

#### Glavna jed

brancin v soli telečja zarebrnica biftek z jajcem

Sladica

sladoled tiramisu

a) V preglednico zapiši vse možne izbire celotnega menija.

Izbrati celotni meni pomeni izbrati eno predjed, eno glavno jed Rešitev: in eno sladico. Tako je npr. en meni sestavljen iz šunke s hrenom, telečje zarebrnice in tiramisuja. Vse možne menije zapišimo v preglednico. V prvem stolpcu naj bo predjed, v drugem glavna jed in v tretjem sladica:

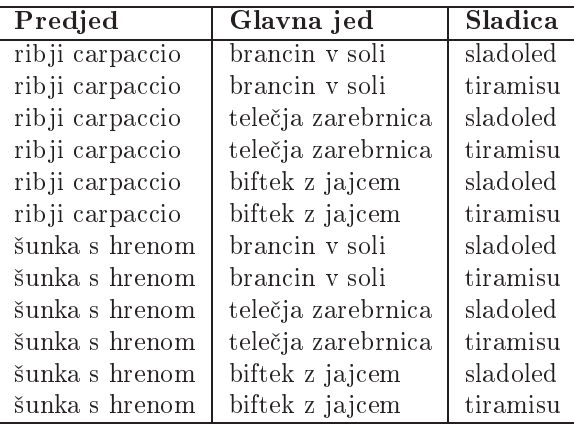

- b) V koliko fazah poteka izbor menija? Rešitev: V prvi fazi izberemo predjed, v drugi glavno jed in v tretji sladico. Torej poteka izbor menija v treh fazah.
- c) Koliko je vseh možnosti v posamezni fazi? Rešitev: V fazi izbire predjedi imamo 2 možnosti, v fazi izbire glavne jedi 3 možnosti, v fazi izbire sladice pa 2 možnosti.
- d) Ali izbor neke jedi vpliva na število možnosti v naslednji fazi?  $Re\check{s}itev$ : Na to vprašanje z gotovostjo odgovorimo NE, saj je očitno, da imamo npr. za glavno jed 3 možnosti, ne glede na to, katero predjed smo si izbrali.
- e) Prikaži izbor menija s kombinatoričnim drevesom.

Zaradi lažjega risanja uporabimo okrajšave za posamezne jedi: R - $Re\check{s}itev$ : ribji carpaccio, S - šunka s hrenom, BS - brancin v soli, TZ - telečja zarebrnica, BJ - biftek z jajcem, S - sladoled, T - tiramisu. Drevo rišemo tako, kot ga vidimo v naravi. V resnici bo risba podobna krošnji drevesa. Najprej narišimo začetno točko, ki naj pomeni 'deblo' drevesa, nato pa narišimo 'veji', ki označujeta izbor predjedi:

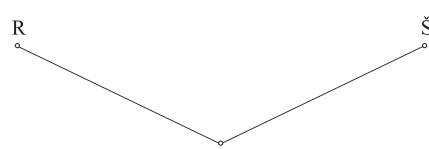

Nato nadaljujmo z drugo fazo, to je z izborom glavne jedi. Vsaki predjedi sledi katerakoli izmed glavnih jedi, zato iz vsake veje, katere konec označuje eno izmed predjedi, narišemo po tri veje za posamezno glavno jed. Tako smo končali z drugo fazo:

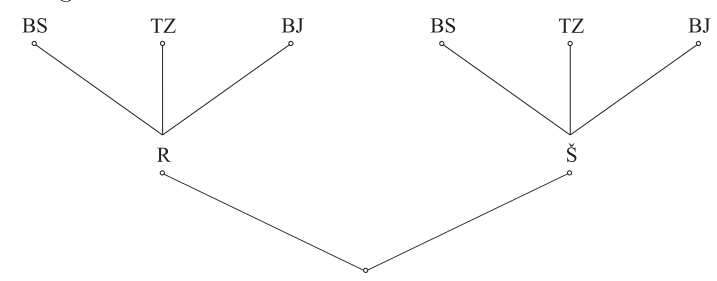

Sedai narišimo še izbor sladice:

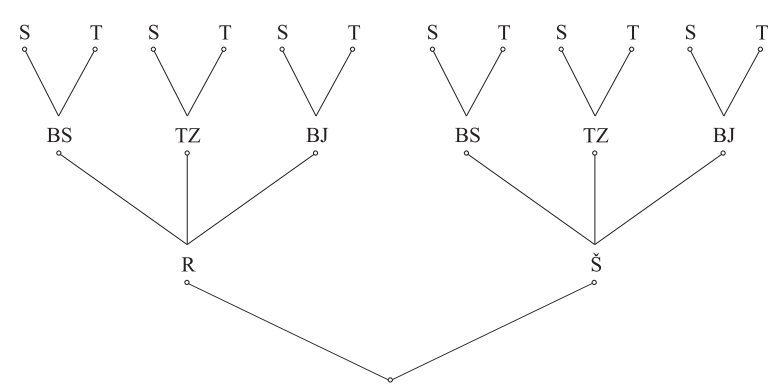

Končne krogce, ki označujejo sladico, imenujemo 'listi'. Pot od debla do lista predstavlja izbor enega menija.

f) Na koliko različnih načinov lahko izberemo meni?

 $Re\check{s}itev$ : Do odgovora na to vprašanje lahko pridemo na več načinov. Če preštejemo vse menije, ki smo jih zapisali v preglednico pod točko  $a$ ), dobimo število 12, kar je odgovor na zastavljeno vprašanje. Prav tako pridemo do istega števila, če preštejemo število vseh listov kombinatoričnega drevesa iz prejšnje točke. Sedaj pa si poglejmo, kako to število dobimo, ne da bi se pretirano trudili z risanjem ali pisanjem. Označimo vsako izmed faz izbora s črtico:

Na vsako črto zapišimo število možnosti, ki jih imamo pri izboru v posamezni fazi. V prvi fazi izbiramo predjed, kjer imamo 2 možnosti:

$$
\frac{2}{\cdot} \cdot \frac{2}{\cdot} \cdot
$$

Nato nadaljujemo s tremi možnimi glavnimi jedmi:

$$
\begin{array}{ccccc}\n2 & 3 & \n\end{array}
$$

Izbiranje končamo s sladico (2 možnosti):

$$
\begin{array}{cccccc} 2 & 3 & 2 \end{array}
$$

Osnovni izrek kombinatorike ali pravilo produkta pravi, da je v primeru, ko izbor poteka v k fazah, pri čemer imamo v prvi fazi  $n_1$  možnosti, v drugi  $n_2$  možnosti, ... in v k-ti  $n_k$  možnosti, število vseh možnosti enako produktu:

$$
n_1\cdot n_2\cdot \ldots\cdot n_k
$$

Pri tem mora biti izpolnjen pogoj, da je število možnosti v posamezni fazi neodvisno od izbora v predhodni fazi. Ta pogoj je v našem primeru izpolnjen in zato lahko število izborov menija izračunamo kot:

$$
2 \cdot 3 \cdot 2 = 12
$$

1. Kombinatorika

- g) Ali bi dobili enak rezultat, če bi najprej izbrali sladico, nato glavno jed in potem predied?  $Re\check{s}item$ Seveda nam zdrava pamet veleva, da bi število možnosti moralo ostati enako. Le-to pa lahko vidimo tudi iz računa v prejšnji točki, saj lahko faktorje v produktu poljubno zamenjamo, pa ostane rezultat vselej enak. Pri tem velja omeniti, da tudi v primeru, ko zamenjamo vrstni red faz, naloga še vedno zadošča pogojem osnovnega izreka kombinatorike.
- 2. Na srečanju gospodarskih delegacij Slovenije in Singapurja je bilo 14 članov slovenske delegacije in 12 članov singapurske delegacije. Vsak član ene delegacije se je rokoval z vsakim članom druge delegacije. Koliko je bilo rokovanj? Posamezno rokovanje lahko gledamo kot izbor enega člana iz delega- $Re\check{s}itev$ : cije Slovenije in enega člana iz delegacije Singapurja. Izbor opravimo v dveh fazah:

Denimo, da v prvi fazi izberemo člana slovenske delegacije. Le-to lahko opravimo na 14 načinov:

 $14$ 

Za izbor člana singapurske delegacije imamo 12 možnosti:

#### 14 12

Ker je očitno število izborov singapurskega člana neodvisno od izbora slovenskega člana, lahko uporabimo osnovni izrek kombinatorike:

$$
14 \cdot 12 = 168
$$

Torej je vseh možnih izborov 168, kar predstavlja ravno število rokovanj.

- 3. V šlatli so 4 kroglice označene s številkami 1, 4, 5, in 8. Eno za drugo izvlečemo dve kroglici.
	- a) S kombinatoričnim drevesom prikaži vse možne izbore dveh kroglic. Koliko jih je?

 $Re\check{s}itev$ : Tokrat za spremembo rišimo drevo obrnjeno na glavo. V tem primeru nam ni potrebno predvideti, koliko prostora bomo porabili. Najprej imamo 4 kroglice in zato za izbor prve kroglice 4 možnosti:

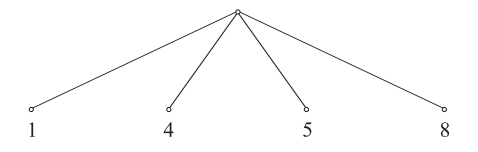

Nadaljujemo z izborom druge kroglice. Sam izbor je odvisen od tega, katero kroglico smo izbrali v prvi fazi. Tako so v primeru, da smo najprej izbrali kroglico številka 1, sedaj na voljo samo še kroglice s številkami 4, 5 in 8:

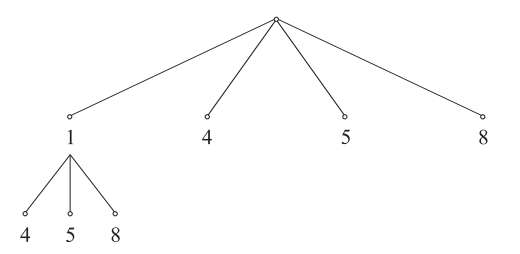

Podobno sklepamo za ostale izbore. Če smo v prvi fazi izbrali kroglico št. 4, lahko v drugi fazi izberemo kroglice št. 1, 5 in 8 itd. Tako dobimo drevo:

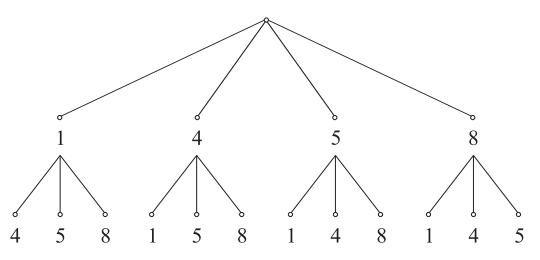

Sedaj še odgovorimo na vprašanje, koliko je vseh izborov dveh kroglic. Kot že vemo, dobimo število izborov, če preštejemo vse liste drevesa, torej končne točke. Le-teh je 12, torej je vseh izborov 12.

Velja še omeniti, da bi to število dobili tudi z uporabo osnovnega izreka kombinatorike. V prvi fazi smo imeli na voljo 4 izbore, v drugi pa 3. Tako je število vseh izborov:

$$
4\cdot 3=12
$$

Ni odveč opomniti, da smemo uporabiti osnovni izrek kombinatorike, saj je število izborov v drugi fazi neodvisno od posameznega izbora v prvi fazi. Res je, da so izbori v drugi fazi odvisni od tega, katero kroglico smo izbrali v prvi fazi, vendar je število izborov vselej enako, in sicer 3.

b) Koliko je takih izborov, pri katerih je vsota števil na kroglicah enaka 9? V kombinatoričnem drevesu označimo tiste liste, ki odgovarjajo  $Re\check{s}itev$ : pogoju. Če gremo z leve proti desni, imamo v spodnji vrsti najprej list, ki označuje izbor kroglice št. 4. Pojdimo po veji navzgor in pridemo do izbora kroglice št. 1 v prvi fazi. Vsota je enaka 5, kar ni ugodno za nas. Nadaljujmo z listom 5. Predhodni izbor je 1 in vsota 6. Tudi ta ne ustreza. Nato imamo list 8 in predhodni izbor 1. Vsota je 9. Ta izbor ustreza našemu pogoju, zato list 8 obkrožimo:

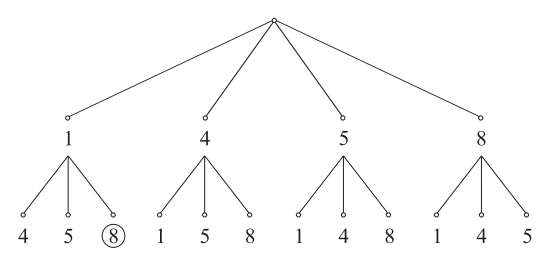

1. Kombinatorika

Z delom nadaliujemo in najdemo še tri ustrezne liste:

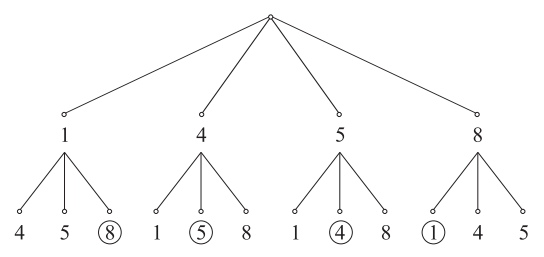

Tako vidimo, da so štirie izbori takšni, pri katerih je vsota števil na kroglicah enaka 9.

4. Kovanec mečemo toliko časa, dokler dvakrat zapored ne pade cifra. Z metanjem prav tako odnehamo, če se to ne zgodi v prvih štirih metih. S kombinatoričnim drevesom prikaži vse možne poteke metanja. Koliko je vseh možnih potekov metanja?

 $Re\check{s}itev$ : Za tiste, ki ne vedo, naj povemo, da izraza 'cifra' in 'mož' označujeta različni strani kovanca. Cifra je tista stran, kjer se nahaja številka, ki označuje vrednost, mož pa tista, na kateri je pogosto glava kakšne osebe.

Tako s C označimo, če pade cifra, in z  $M$ , če pade mož. Pri poljubnem metu imamo zgolj ti dve možnosti. Tokrat bomo drevo risali z leve proti desni:

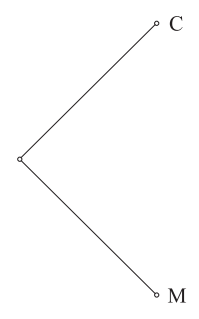

Ne glede na to, kaj je padlo v prvem metu, z metanjem nadaljujemo. Naše drevo po drugem metu:

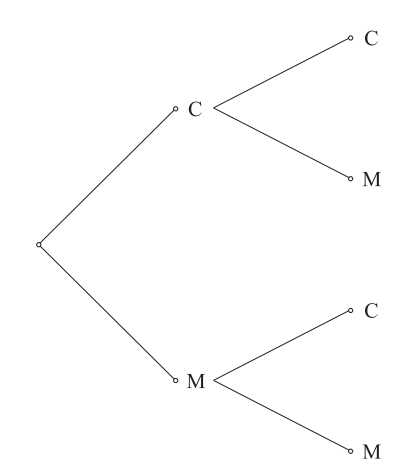

# **Rešitve**

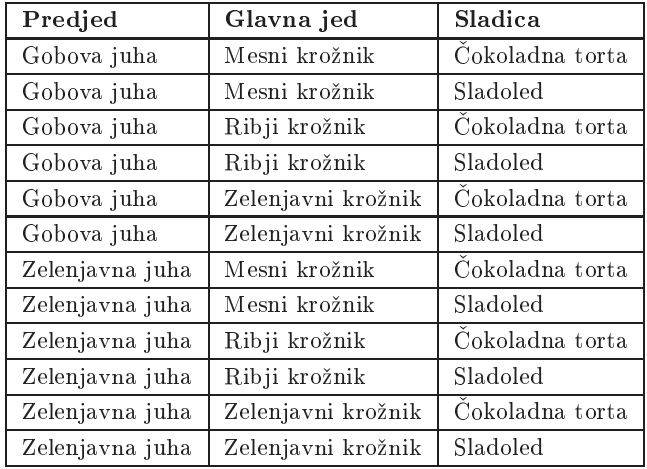

b) Izbor poteka v treh fazah.

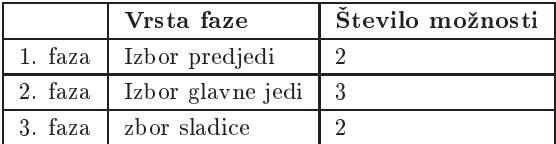

c) Ne. d)  $12$  e) Ne.

2. a) 3 b) Izbor majice: 4, izbor hlač: 2, izbor čevljev: 3. c) Ne. d) 24

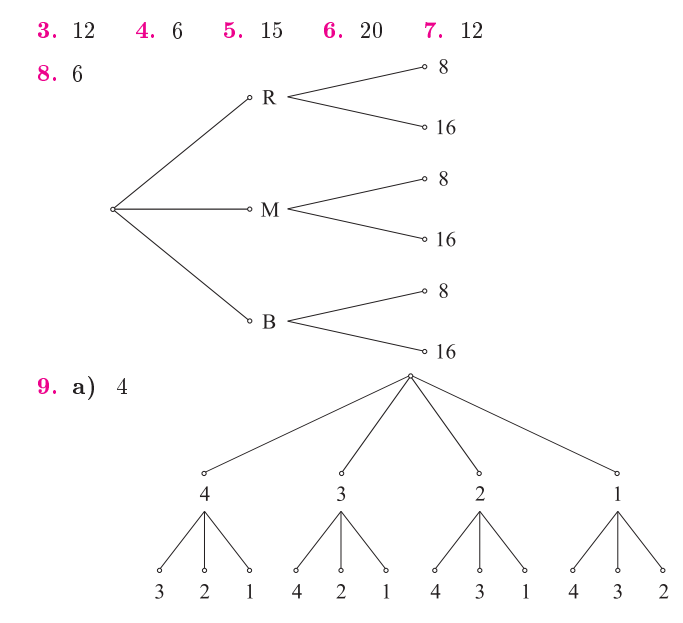